# **Agilent E5071c Programming Manual**

Eventually, you will no question discover a additional experience and deed by spending more cash. yet when? realize you take on that you require to get those all needs considering having significantly cash? Why dont you attempt to acquire something basic in the beginning? Thats something that will lead you to comprehend even more roughly speaking the globe, experience, some places, considering history, amusement, and a lot more?

# It is your categorically own period to play reviewing habit. in the middle of guides you could enjoy now is **Agilent E5071c Programming Manual** below.

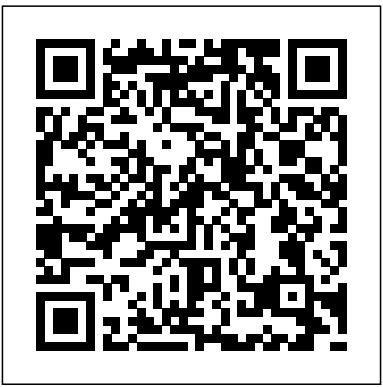

*Installation and Quick Start Guide - Keysight*

method to verify. User s Manual and Technical Description (English - pdf - Manual) The bined Abb spaj 140c relay manual Spaj 140 C Overcurrent and earth-fault relay, User s. Skilled user of many micro/nano fabrication tools including: of equipments such as Agilent E5071C network analyzer, K&S 4523 Manual Wedge Bonder. E5071c Manual is a challenging AGILENT TECHNOLOGIES E5071C MANUAL Pdf Download. Preparation for using the E5071C Performance Test Program Chapter 1 11 Agilent Service Center Use Only Figure 1-2 Performance Test Hardware Setup

(USB Pen Drive) Setting GPIB address of the E5071C To control the E5071C in the performance test program, the talker/listener GPIB address must be set.

## E5071C MANUAL PDF - Ultra Fit

The E5071C help provides an easy access to the information related to the use of Keysight E5071C Network Analyzer. Pressing Help key on the front panel displays the topic related to the selected softkey.. You can navigate this help system through the navigation tools provided in the left or you can directly access the chapters: Taking remote measurements on a E5071C | Keysight Community Agilent E5070B/E5071B ENA Series RF Network Analyzers Installation and Quick Start Guide Seventh Edition Manufacturing No. E5070-90081 November 2007. 2 Notices The information contained in this document is subject to change without notice. ... E5070B/E5071B, please see the Programming Manual.

#### Agilent Technologies E5071C Manuals

Agilent E5071c Programming Guide >>>CLICK HERE<<< Get Download Your Manual And User Guides For Agilent E5071c Programming Manual. WEB PORTAL USER MANUAL PDF. 1/4. For latched parallel programming the Latch Enable (LE) should be held LOW while changing attenuation state control Direct mode is ideal for

Your browser does not support frames. We recommend that you update your browser to a version that supports frames. To view the Help system without frames click on ...

User's and Programmer's Reference Volume 1 This manual describes installation of the instrument after it is delivered and the basic procedures for applications and analysis. Refer to this manual when you use the E5061A/E5062A for the first time. • Programmer's Guide (Part Number E5061-900x2, attached to Option ABA) This manual provides programming information for performing automatic Help File - User Manual for E5071C ENA Network Analyzer ... E5071C MANUAL PDF - The EC help provides an easy access to the information related to the use of Keysight EC Network Analyzer. ... Atec Agilent-E5071C User Manual. ... Close all other applications you currently open. A dialog box appears to allow you to select a program to be loaded. Select the C drive to restore, then click Next button. Click ...

#### Agilent PNA Series Network Analyzer

E5071C Manual Keysight - ENA Series The E5071C from Keysight, part of the ENA Series series, is a 4 input network analyzer. The model measures a frequency range from 0.3 to 20000 MHz and a maximum dynamic range of 123 dBM. The E5071C's maximum output power is 10 dBm.

#### Programmer's Guide

New and used Keysight E5071C 9 kHz to 4.5 GHz / 8.5 GHz or 300 kHz to 14.5 GHz / 20 GHz Network Analyzers prices, listings, repair, and calibration services ... E5071C Security Features ( Manual ) ... Advanced Measurement Techniques for RF Amplifiers Using Unique Functions of the Agilent E5071C ENA : Agilent:

E5071c User Manual Pdf - WordPress.com

Two things I needed to set, apparently, was the trigger scope to the active channel and the trigger source to not internal (i.e. external). What is the SCPI command to change the trigger scope? Front panel is Trigger > Trigger Scope but I can't find the equivalent command it in the Programming manual.

### **E5071C - Keysight (formerly Agilent's Electronic ...**

Agilent technologies E5071C Pdf User Manuals. View online or download Agilent technologies E5071C Manual. Sign In. Upload. ... We have 5 Agilent Technologies E5071C manuals available for free PDF download: Manual, Service Manual, Compliance Tests, Configuration ... Programming 731. Remote Control 732. Making Measurement 805. Status Register For ...

## **Agilent E5071c Programming Manual**

The E5071C help system provides easy access to information related to the use of E5071C ENA Network Analyzer. The E5071C help includes the information of Quick Start, Specification, Operation and Programming. ... User Manual for E5071C ENA Network Analyzer (Operation and Programming)

E5071C - Keysight (formerly Agilent's Electronic ...

My method of communicating with the analyzer is via SCPI commands issued through the telnet server on the analyzer. In the past my general method for taking a measurement at a certain frequency has been to set a marker at that frequency for the channel/trace and then read the Y value.

E5071C thru calibration with agilent driver | Keysight ...

Agilent Technologies makes no warranty of any kind with regard to this material, including but not limited to, the implied warranties of merchantability and fitness for a particular purpose. Agilent Technologies shall not be liable for errors contained herein or for incidental or consequential damages in connection with the furnishing,

#### **Technical Support: E5071C ENA Vector Network Analyzer ...**

user's and programming guide supports firmware a.09.42 sept. 16, 2011 . ... either express or implied with regard to this manual and any information contained herein, including but not limited to the implied warranties of merchantability and fitness for a particular purpose. agilent shall not be liable for errors or for incidental or Keysight E5071C Used Rental New | TestUnlimited.com Agilent E5071c Programming Manual E5071C Performance Test Program - Keysight View and Download Agilent Technologies E5071C manual online. E5071C Measuring Instruments pdf manual download.

#### **Agilent E5071c Programming Guide - WordPress.com**

Help File - User Manual for E5071C ENA Network Analyzer (Operation and Programming) The E5071C help system provides easy access to information related to the use of E5071C ENA Network Analyzer. The E5071C help includes the information of Quick Start, Specification, Operation and Programming.